### Melhores momentos

### AULA 5

Vetor de listas de adjacência de digrafos

Na representação de um digrafo através de listas de adjacência tem-se, para cada vértice v, uma lista dos vértices que são vizinhos v.

Exemplo:

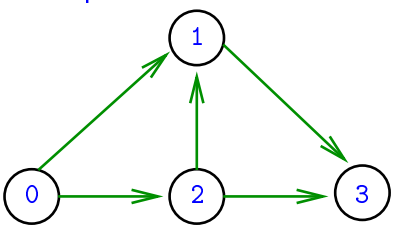

- $0: 1, 2$
- 1: 3
- 2: 1, 3

イロト イ団 トイ 君 トイ 君 トー

 $QQ$ 

3:

Consumo de espaço:  $\Theta(V + A)$  (linear) Manipulação eficiente

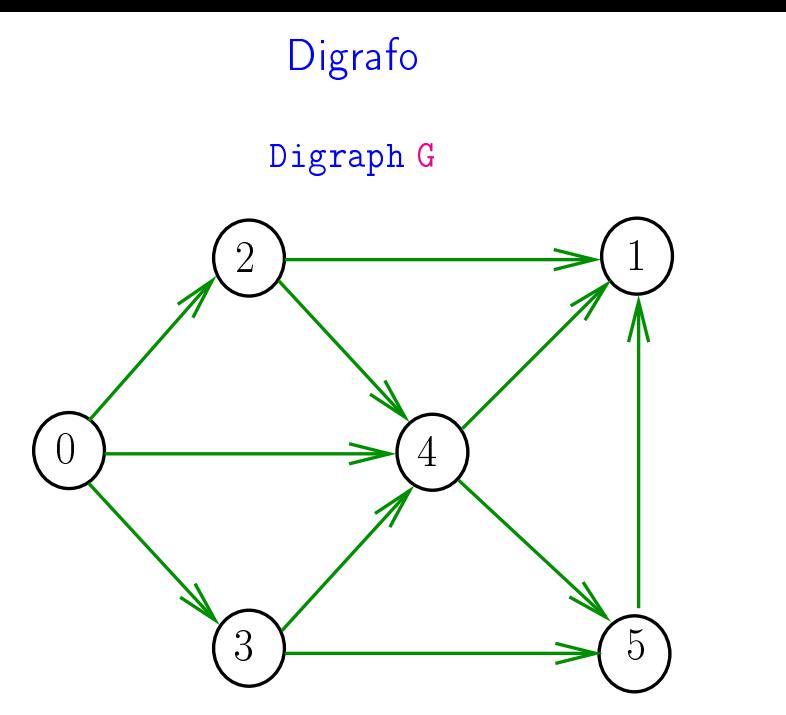

イロト イ部 トイ君 トイ君 ト  $290$ È

Matriz de adjacência

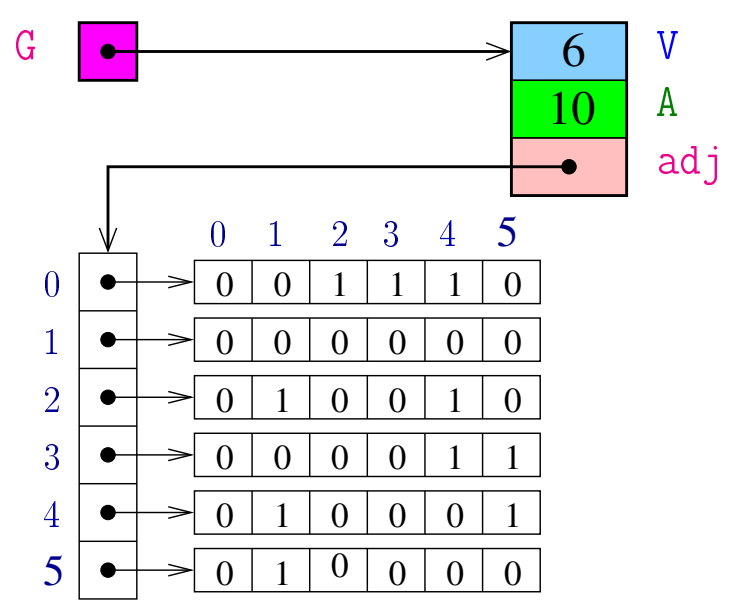

K ロ > ( イ ラ > ( K ミ > 경기 重  $299$  Listas de adjacência

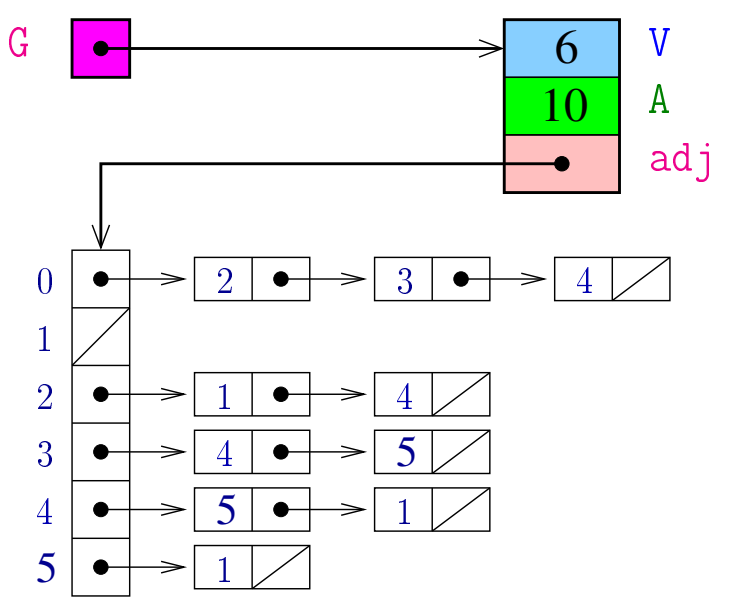

メロト メタト メミト メミト 目

### DIGRAPHshow

Para cada vértice v de G, imprime, em uma linha, os vértices adjacentes a v

void DIGRAPHshow (Digraph G) { Vertex v w; 1 **for**  $(v = 0; v < G->V; v++)$  { 2 printf( $^{11}\%$ 2d: $^{11}$ , v); 3 **for**  $(w = 0; w < 0)$ ;  $w + 1$ 4 if  $(G - > a d) [v] [w] = 1$ 5 **printf**( $^{11}\%2d^{11}$ ,  $w$ ); 6 printf $(\mathsf{N}\setminus\mathsf{n}\mathsf{N})$ ; } }

### DIGRAPHshow

```
void DIGRAPHshow (Digraph G) {
   Vertex v;
   link p;;
1 for (v = 0; v < G->V; v++) {
2 printf(^{10}\text{/}2d:^{11}, v);
3 for (p=G->adj[v];p!= NULL;p=p->next)4 printf(^{10}\%2d''; p->w);
5 printf(\binom{n}{n});
    }
}
```
**KOD KOD KED KED E YORA** 

#### Conclusão

O consumo de tempo da função DigraphShow para vetor de listas de adjacência é  $\Theta(V + A)$ .

O consumo de tempo da função DigraphShow para matriz adjacência é  $\Theta(\mathtt{V}^2)$ .

#### Busca ou varredura

Um algoritimo de **busca** (ou **varredura**) examina, sistematicamente, todos os vértices e todos os arcos de um digrafo.

**KORKA REPARATION ADD** 

Cada arco é examinado **uma só vez**. Despois de visitar sua ponta inicial o algoritmo percorre o arco e visita sua ponta final.

# DIGRAPHdfs(G)

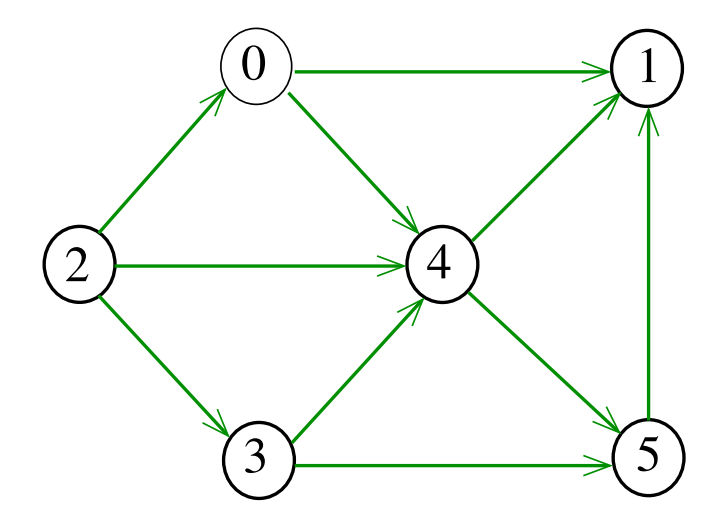

メロト メタト メミト メミトー 重 

# DIGRAPHdfs(G)

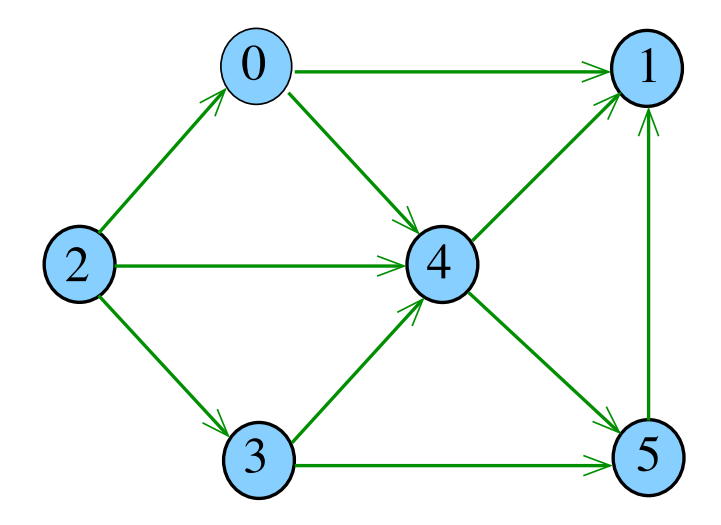

メロト メタト メミト メミトー 重 

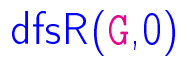

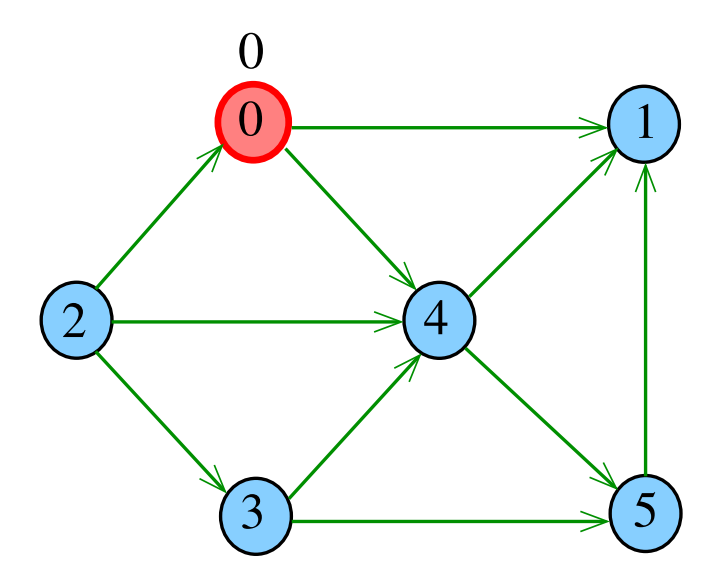

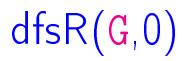

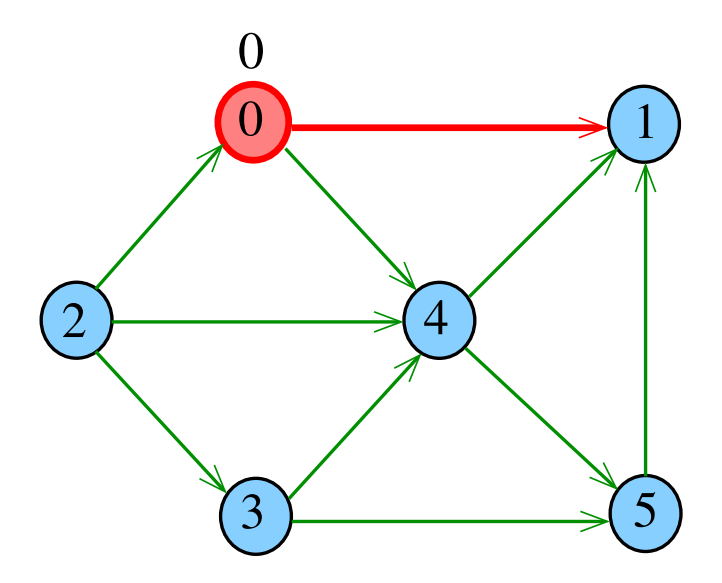

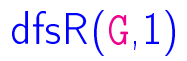

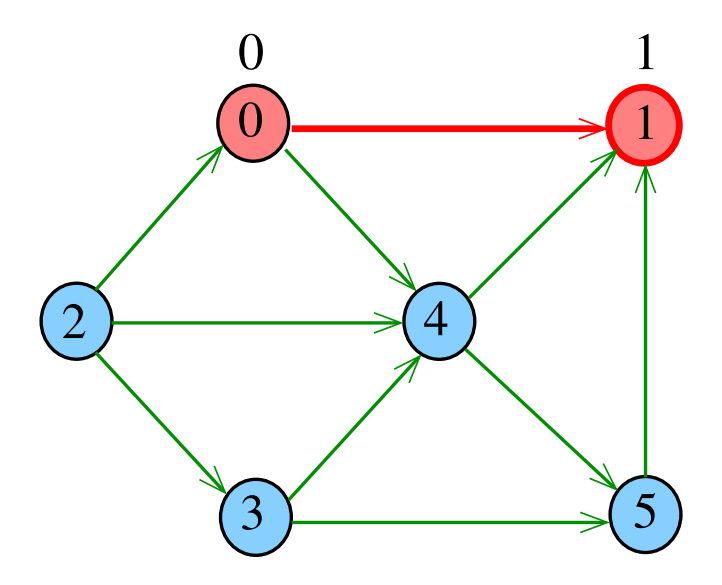

すロチ オ個子 オミチ オミチン 差し

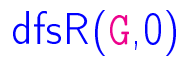

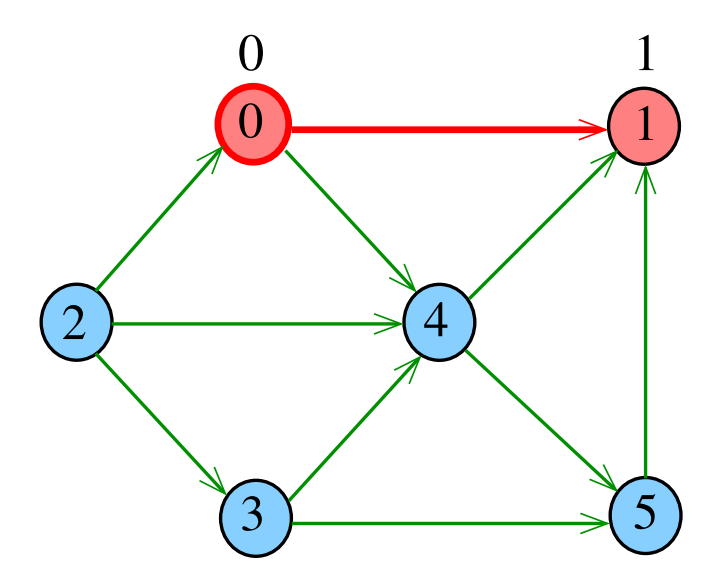

すロチ す醪 わす 重 わす 暑 わい 暑

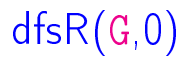

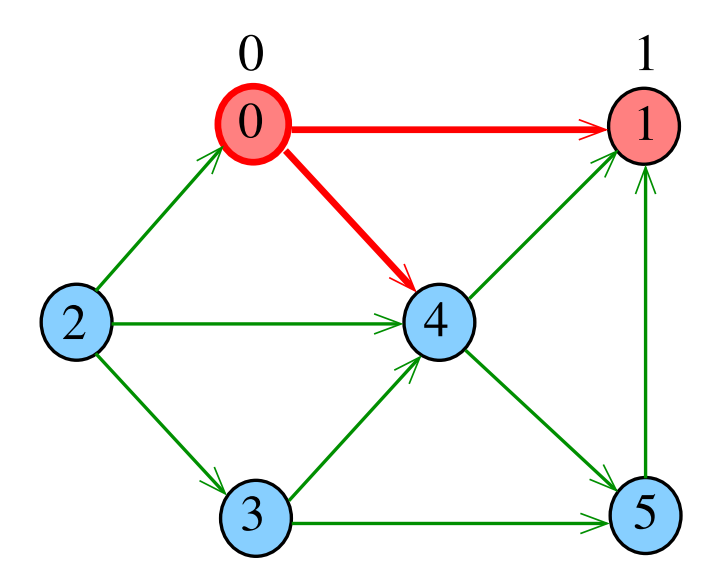

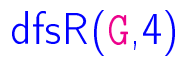

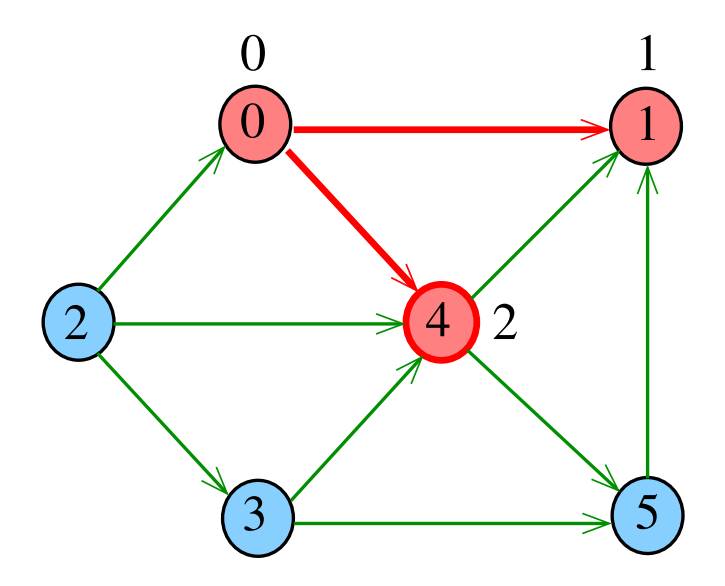

 $290$ メロト メタト メミト メミト 重

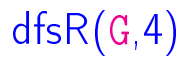

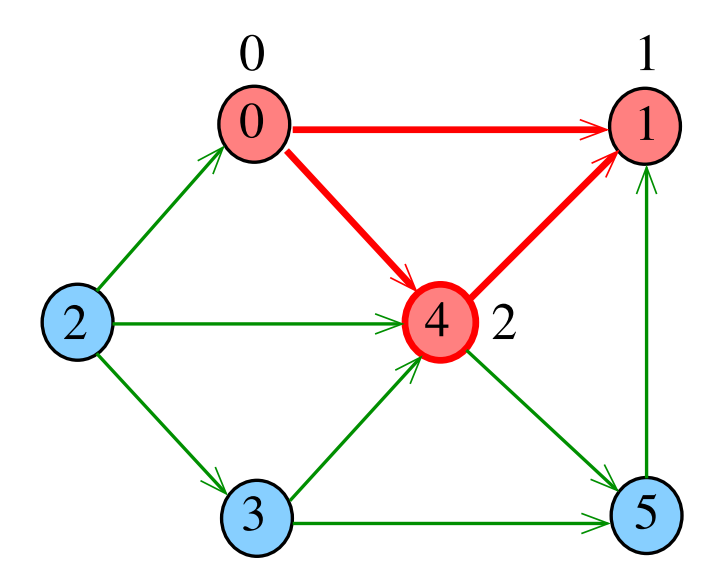

 $290$ メロト メタト メミト メミト 重

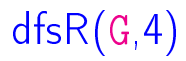

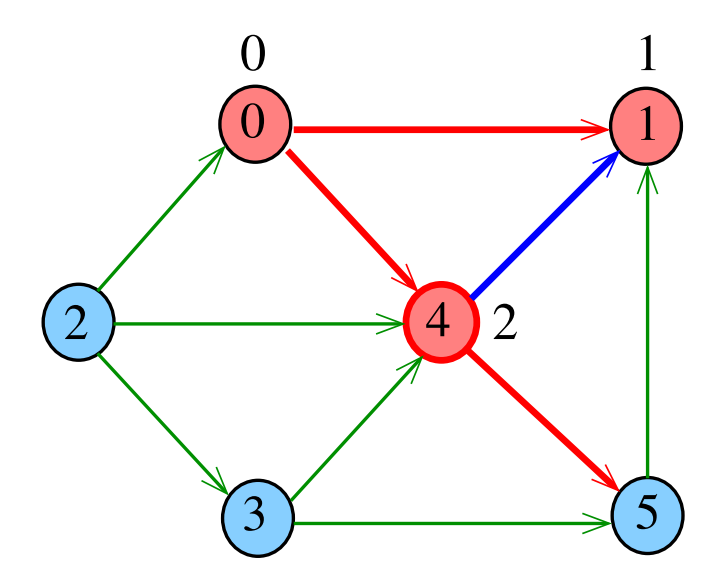

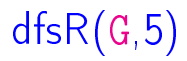

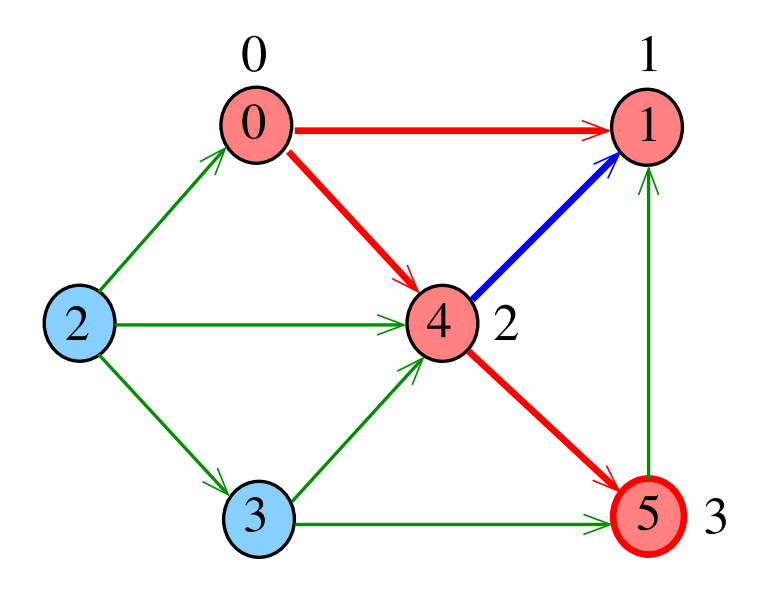

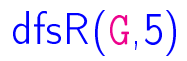

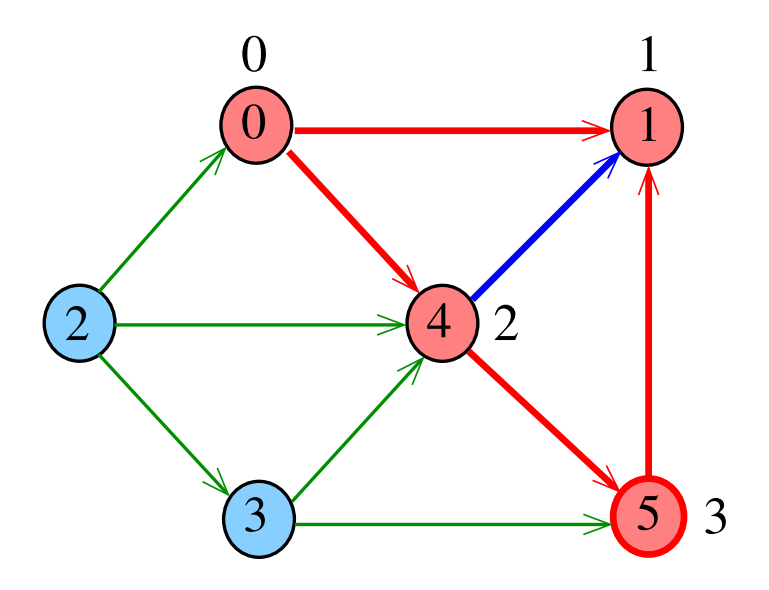

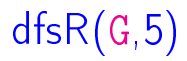

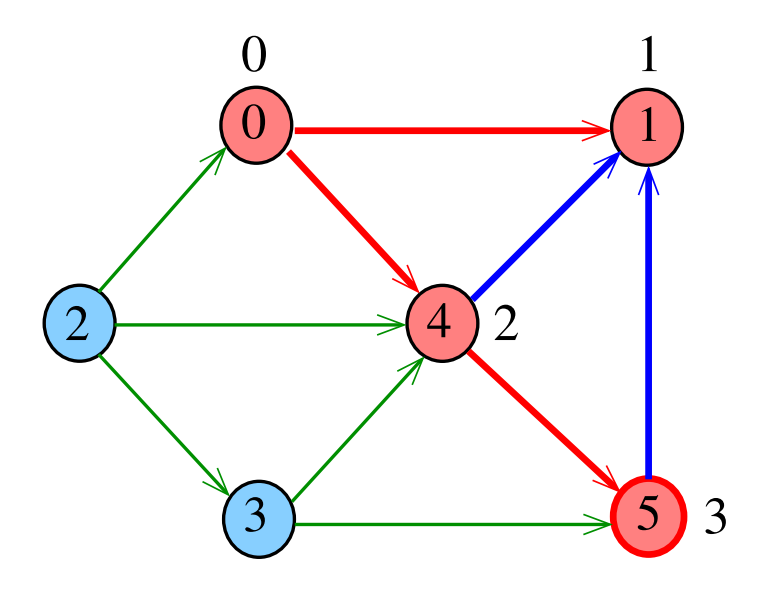

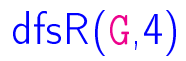

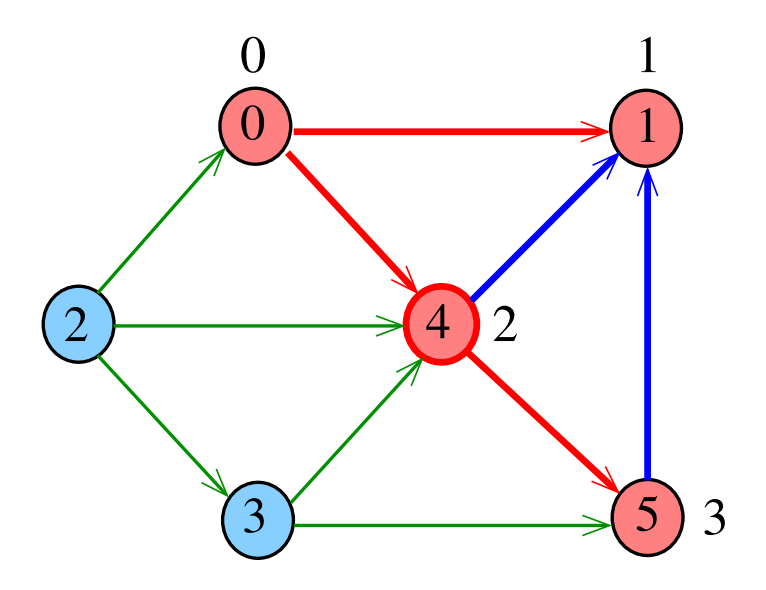

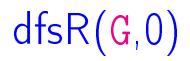

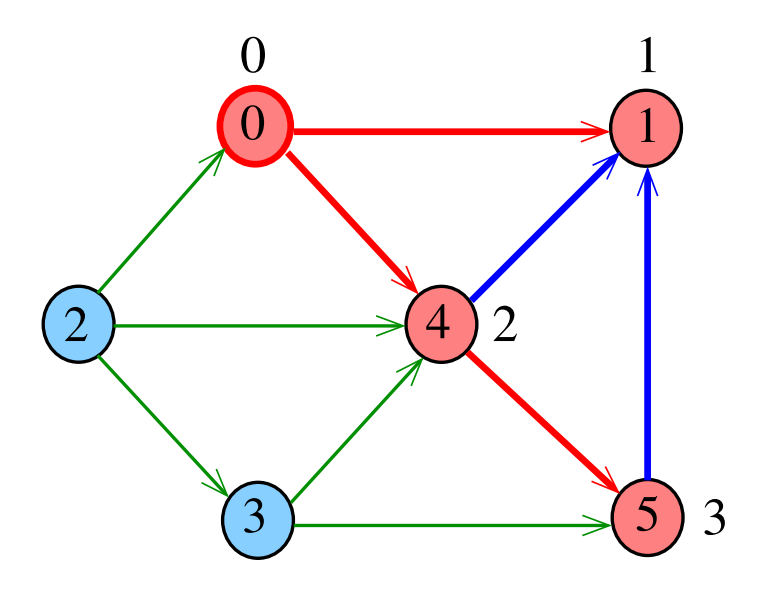

# DIGRAPHdfs(G)

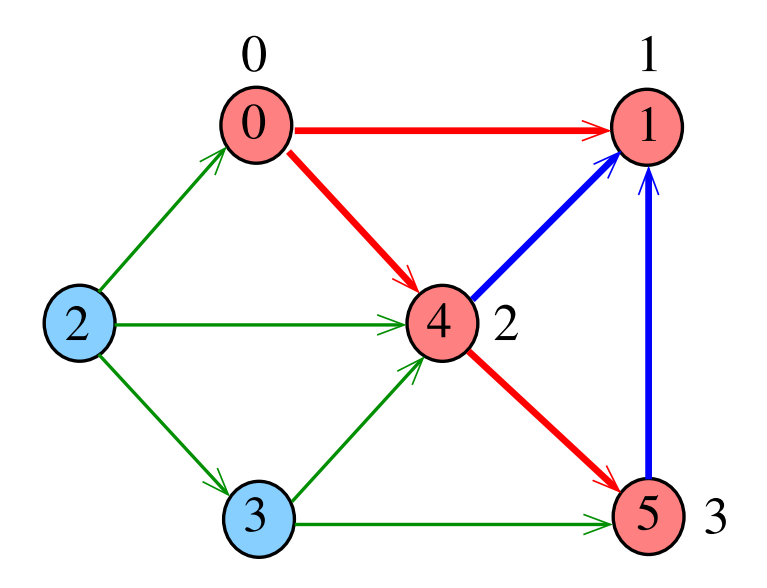

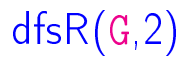

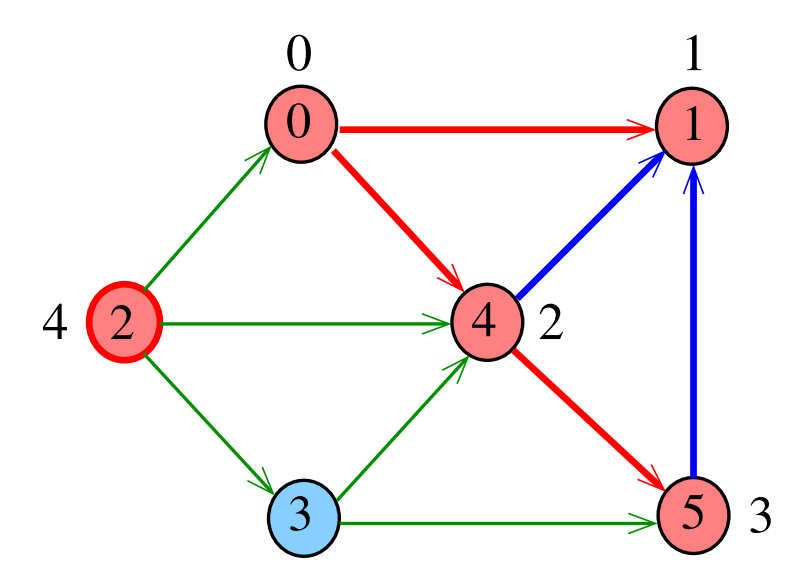

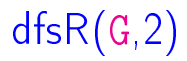

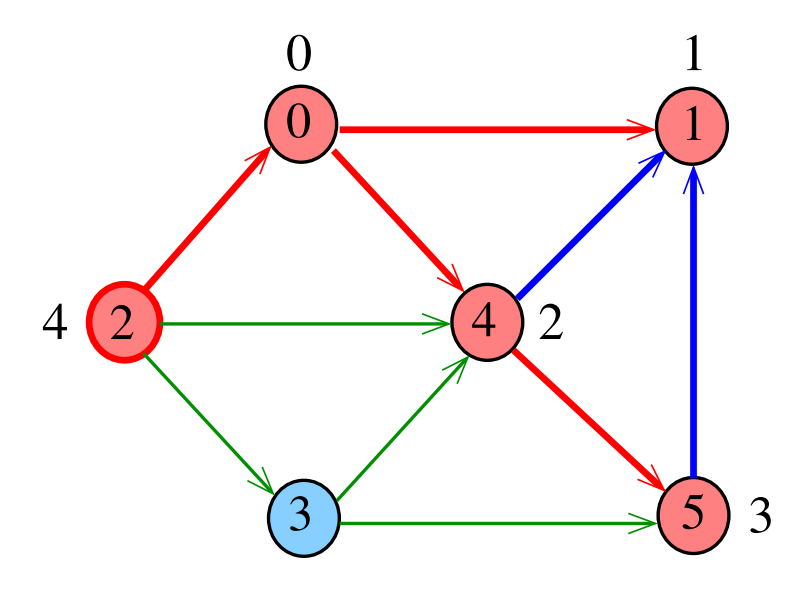

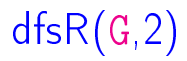

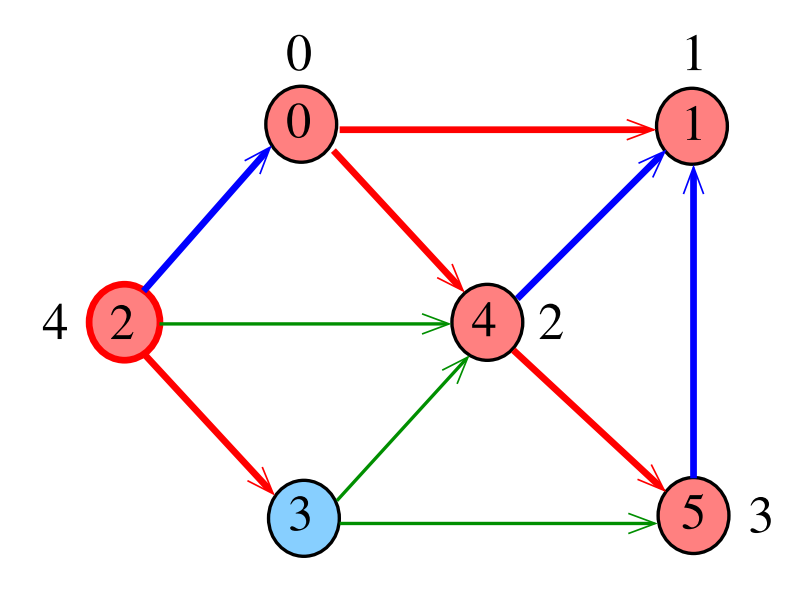

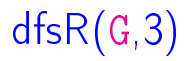

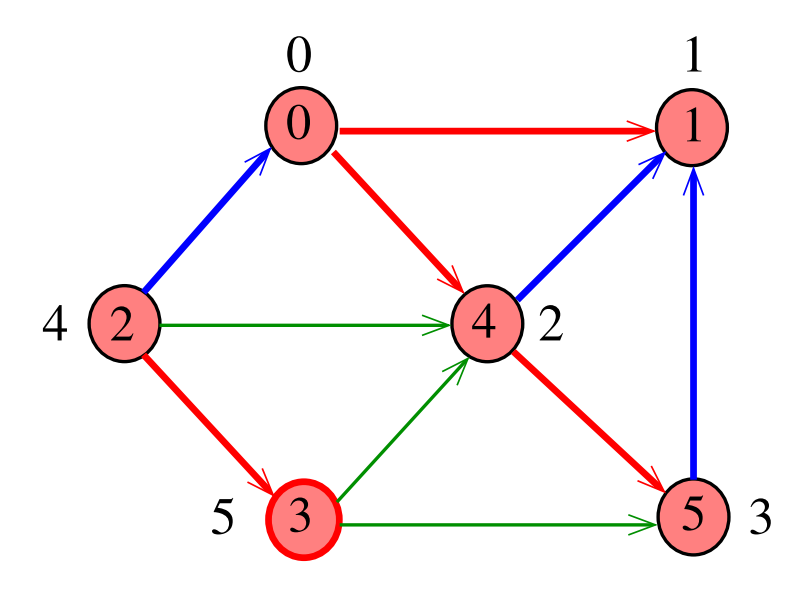

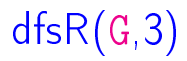

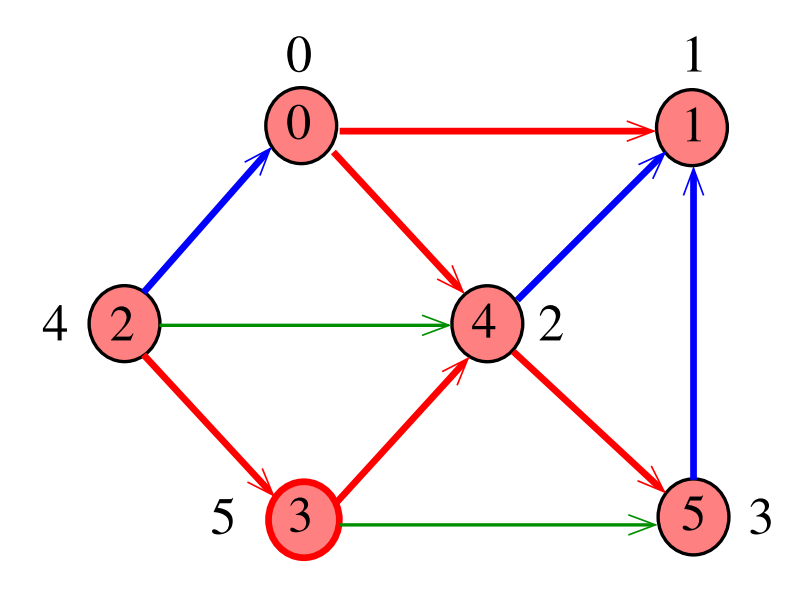

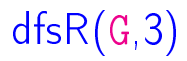

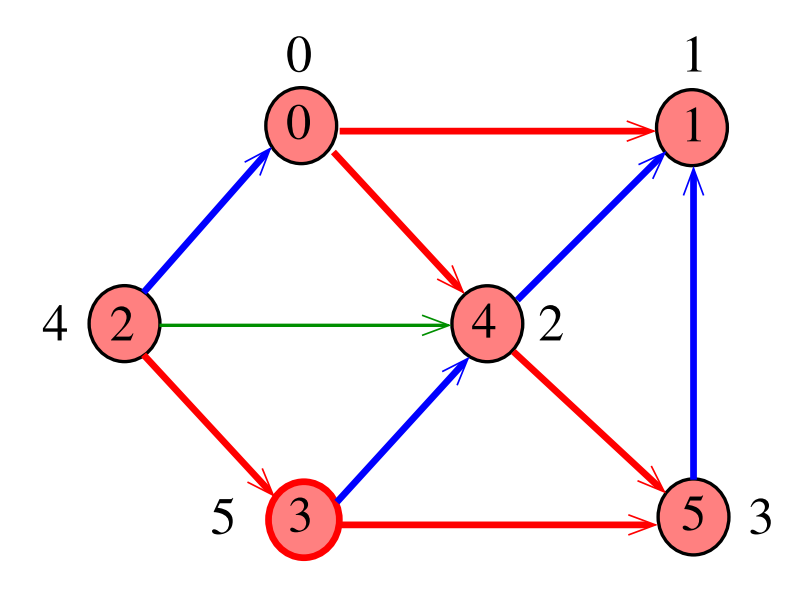

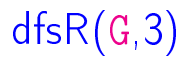

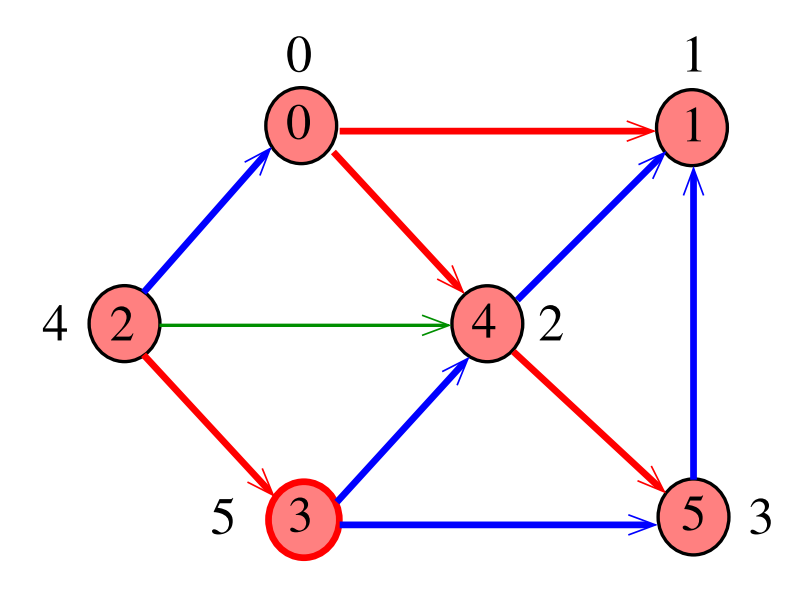

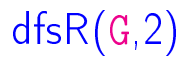

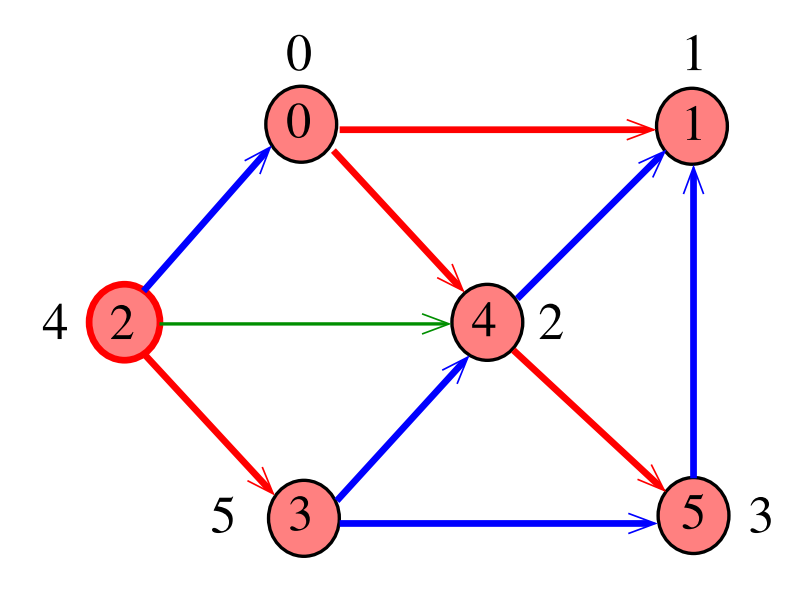

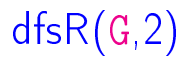

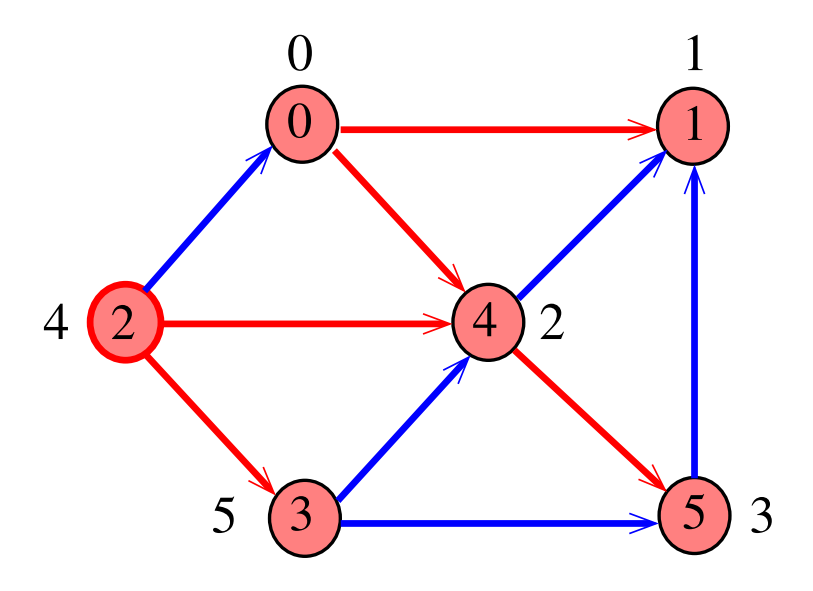

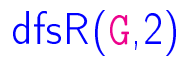

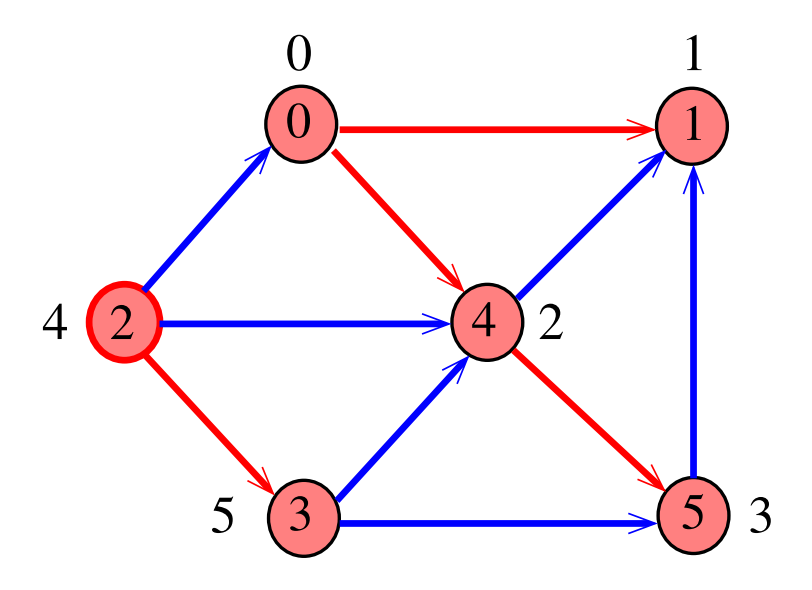

# DIGRAPHdfs(G)

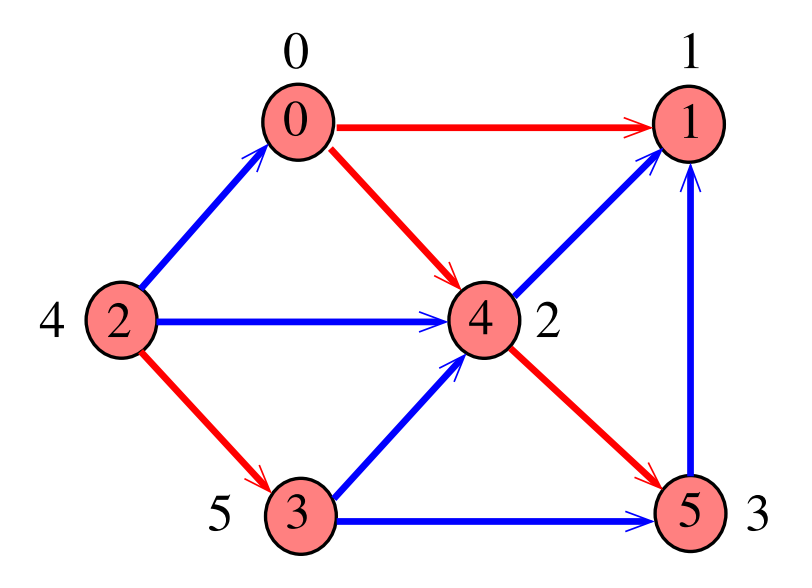

#### DIGRAPHdfs

void DIGRAPHdfs (Digraph G) { Vertex *v* 1 cnt  $= 0$ : 2 for  $(v = 0; v < G->V; v++)$ 3 lbl[v] =  $-1$ ; 4 for  $(v= 0; v < G->V; v++)$ 5 if  $(lblv] = -1$ )  $6 \quad \text{dfsR}(G, v);$ }

KEL KARIK KEL KEL KARIK

#### dfsR

dfsR supõe que o digrafo G é representado por uma matriz de adjacência

KEL KARIK KEL KEL KARIK

```
void dfsR (DigraphG, Vertex v) {
   Vertex w;
1 1b1|v| = \text{cnt++};2 for (w = 0; w < G->V; w++)3 if (G - > a d)^{[v][w]} == 14 if (lb1[w] == -1)5 dfsR(G, w);
}
```
#### dfsR

dfsR supõe que o digrafo G é representado por listas de adjacência

```
void dfsR (Digraph G, Vertex v) {
   link p;
1 lbl[v] = cnt++;
2 for (p = G - \geq adj[v]); p == NULL; p == p \geq next)
3 if (\text{lb1}[p->w] == -1)4 df s R(G, p->w);}
```
**KOD KOD KED KED E YORA** 

## DIGRAPHdfs(G)

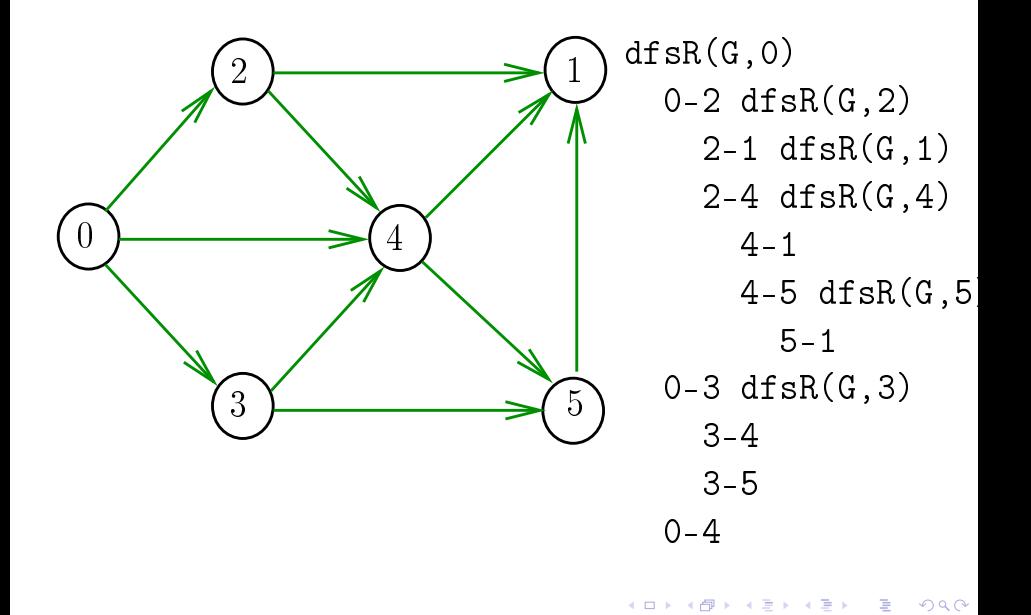

### DIGRAPHdfs(G)

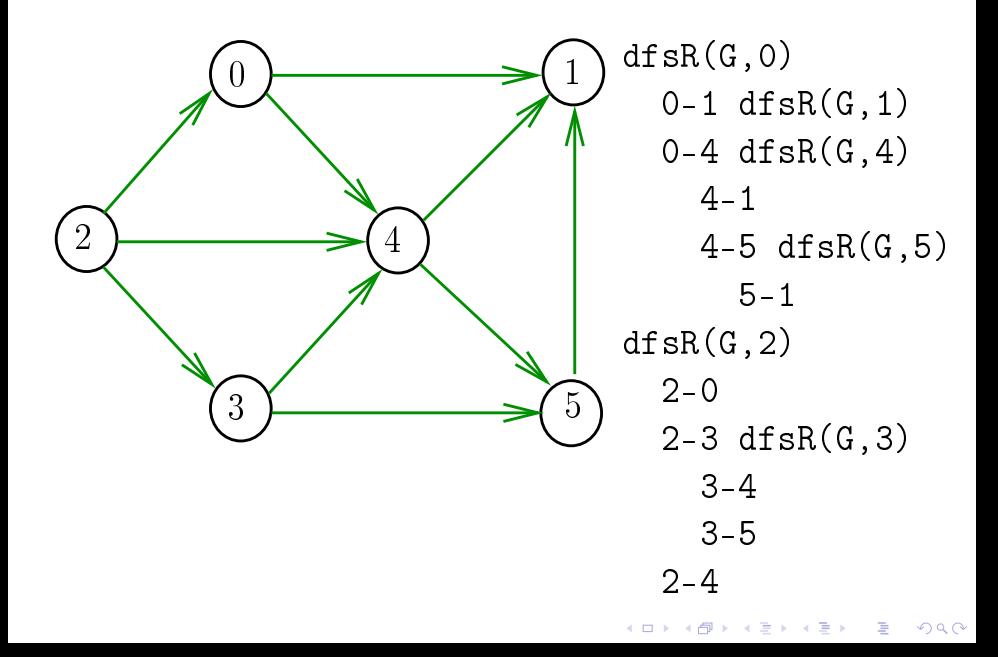

#### Consumo de tempo

O consumo de tempo da função DIGRAPHdfs para vetor de listas de adjacência é  $\Theta(V + A)$ .

O consumo de tempo da função DIGRAPHdfs para matriz de adjacência é  $\Theta(\mathtt{V}^2)$ .

**KOD KOD KED KED E YORA** 

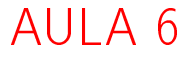

#### Arborescência de busca em profundidade

#### Classificação dos arcos

S 18.4 e 19.2 CLRS 22

K ロ ▶ K 레 ▶ K 레 ▶ K 레 ≯ K 게 회 게 이 및 사 이 의 O

Arcos da arborescência Arcos da arborescência são os arcos v-w que dfsR percorre para visitar w pela primeira vez Exemplo: arcos em vermelho são arcos da

arborescência

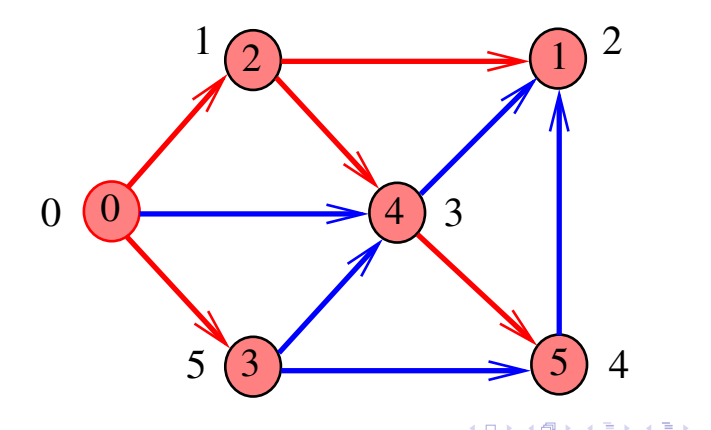

 $299$ 

Arcos da arborescência Arcos da arborescência são os arcos v-w que dfsR percorre para visitar w pela primeira vez Exemplo: arcos em vermelho são arcos da

arborescência

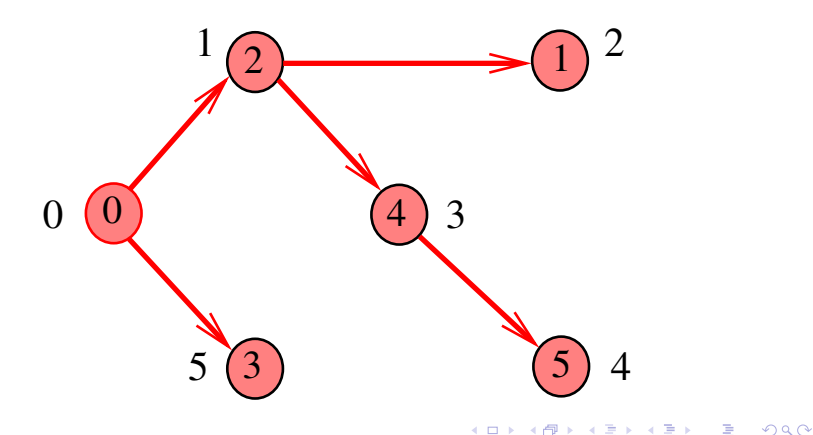

### Floresta DFS

Conjunto de arborescências é a floresta da busca **em profundidade**  $(=$  DFS forest)

Exemplo: arcos em vermelho formam a floresta DFS

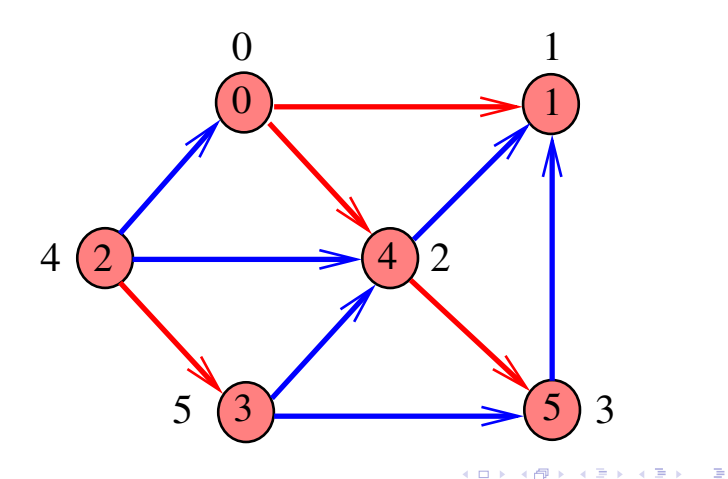

### Floresta DFS

Conjunto de arborescências é a floresta da busca **em profundidade**  $(=$  DFS forest)

Exemplo: arcos em vermelho formam a floresta DFS

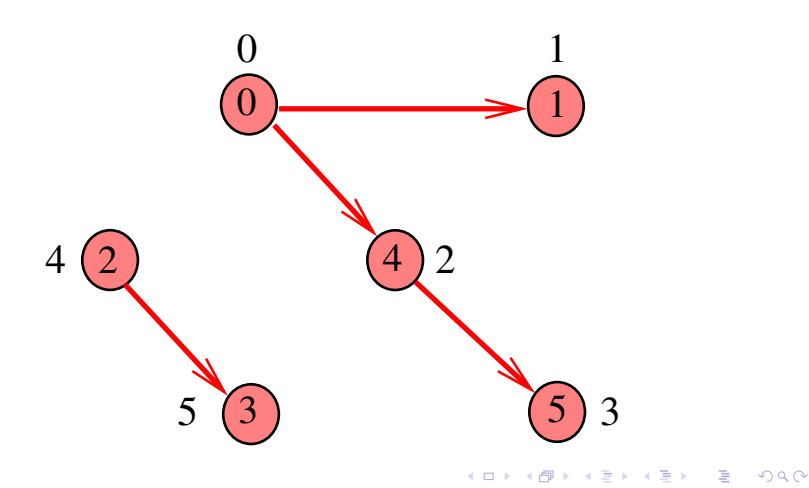

### Classificação dos arcos

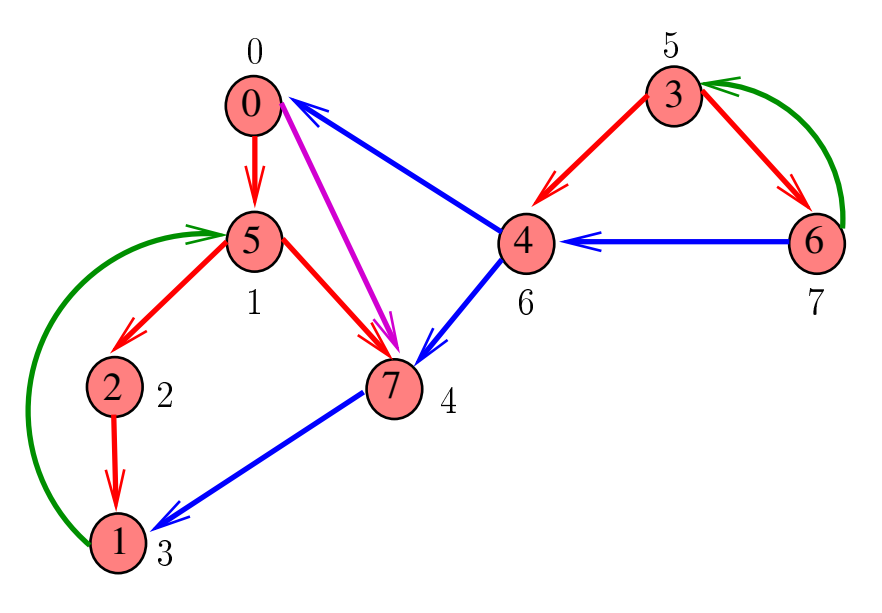

メロトメ 御下 メミトメ

È

 $\Rightarrow$ 

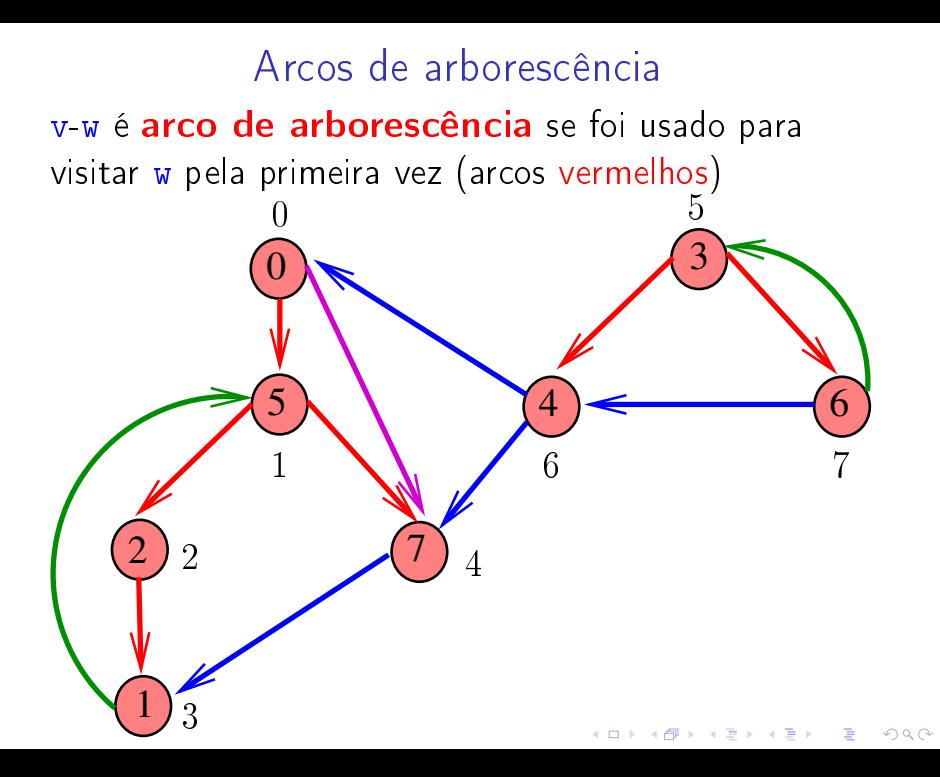

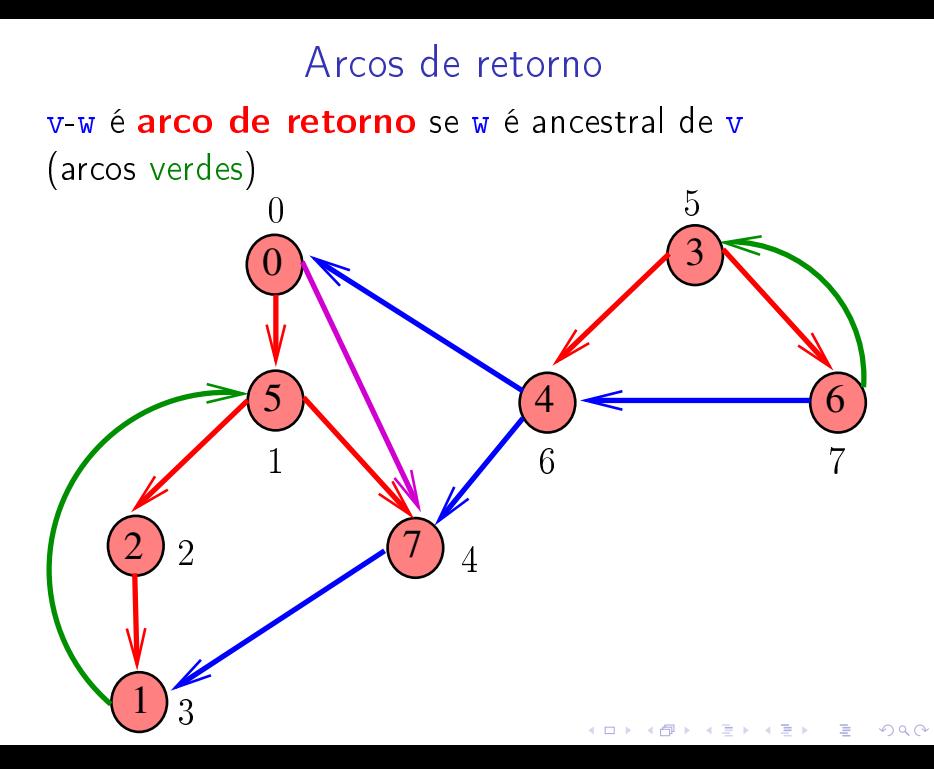

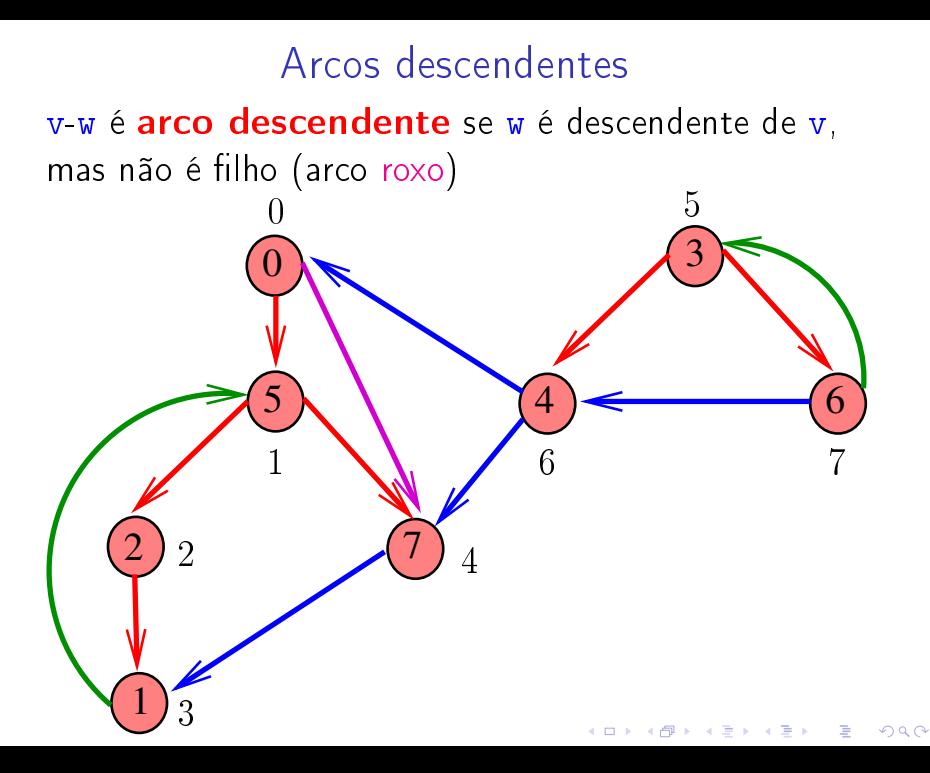

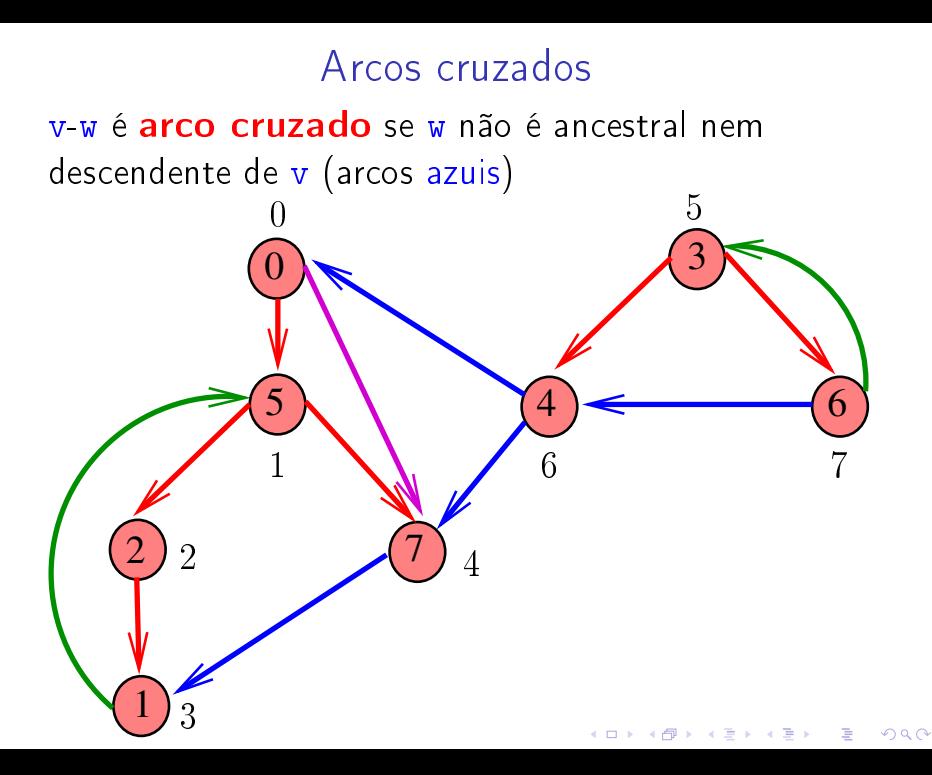

### Busca DFS (CLRS)

Vamos supor que nossos digrafos têm no máximo maxV vértices

 $\#$ define maxV 10000 static int time,parnt[maxV],d[maxV],f[maxV];

DIGRAPHdfs visita todos os vértices e arcos do digrafo G.

A função registra em  $d[v]$  o 'momento' em que v foi descoberto e em  $f[v]$  o momento em que ele foi completamente examinado

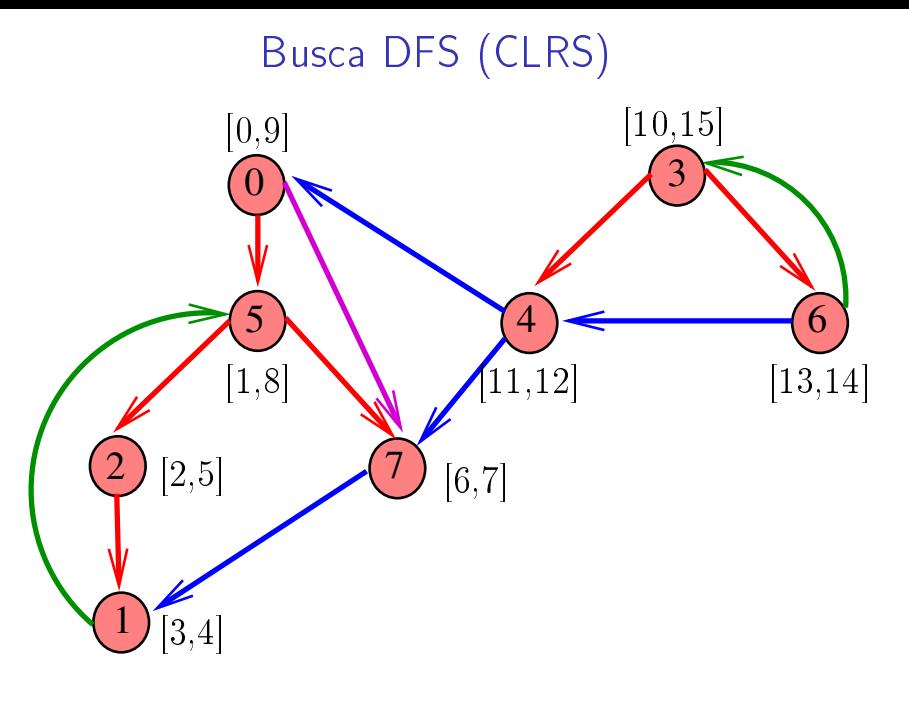

K ロ K K 御 K K 君 K K 君 K È  $290$ 

#### DIGRAPHdfs

```
void DIGRAPHdfs (Digraph G) {
   Vertex v;
1 time = 0;
2 for (v = 0; v < G>> V; v++)3 d[v] = f[v] = -1;4 parnt[v] = -1;
5 }
6 for (v= 0; v < G->V; v++)7 if (d[v] == -1)8 \text{ dfsR}(G, v);}
```
KEL KARIK KEL KEL KARIK

#### dfsR

```
void dfsR (Digraph G, Vertex v) {
   link p;
1 \quad d[v] = \text{time++};2 for (p = G->adj|v|; p = NULL; p = p->next)
3 if (d|p->w] == -1) {
4 parnt |w| = p - \sum w;5 dfsR(G, p->w);
6 }
7 f[v] = time++;}
```
KEL KARIK KEL KEL KARIK

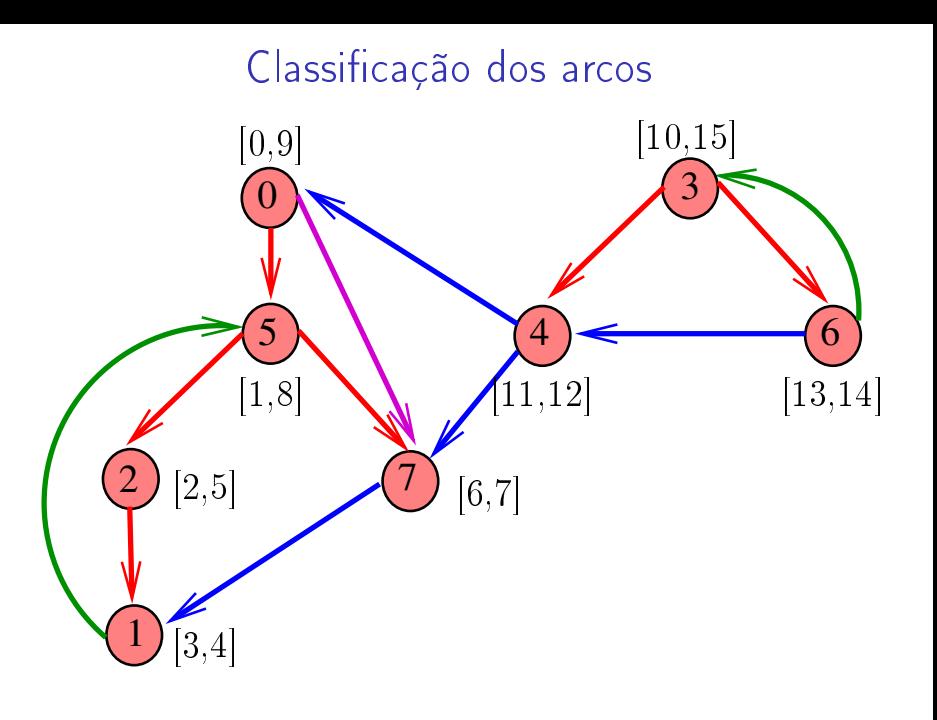

メロメ メ都 メメ きょうくぼん È  $2990$ 

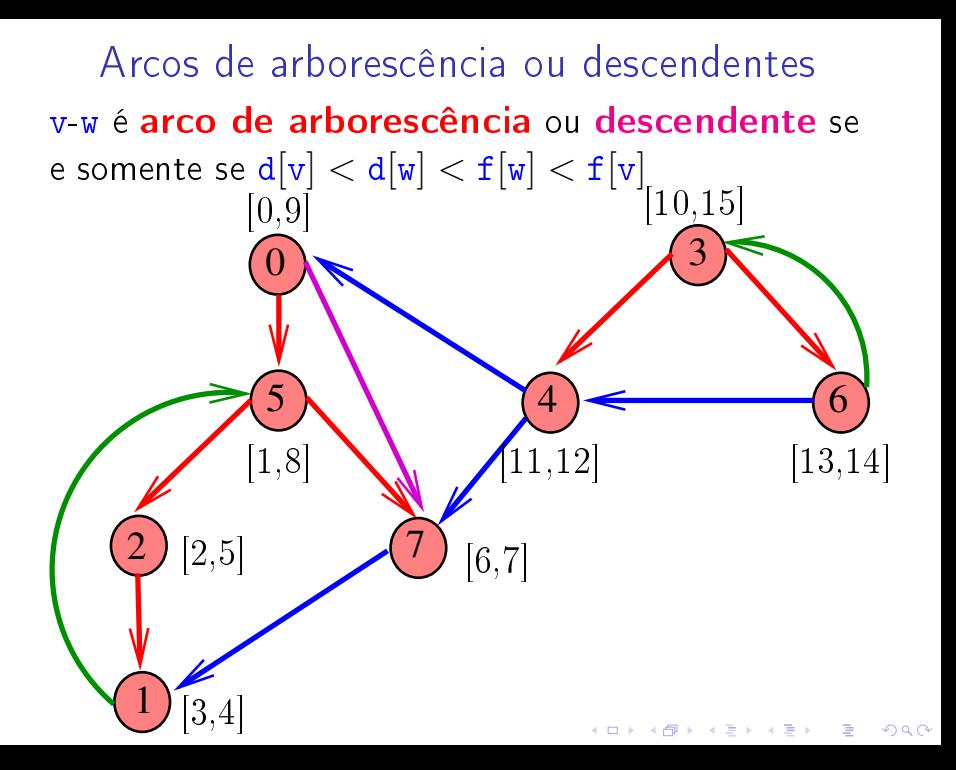

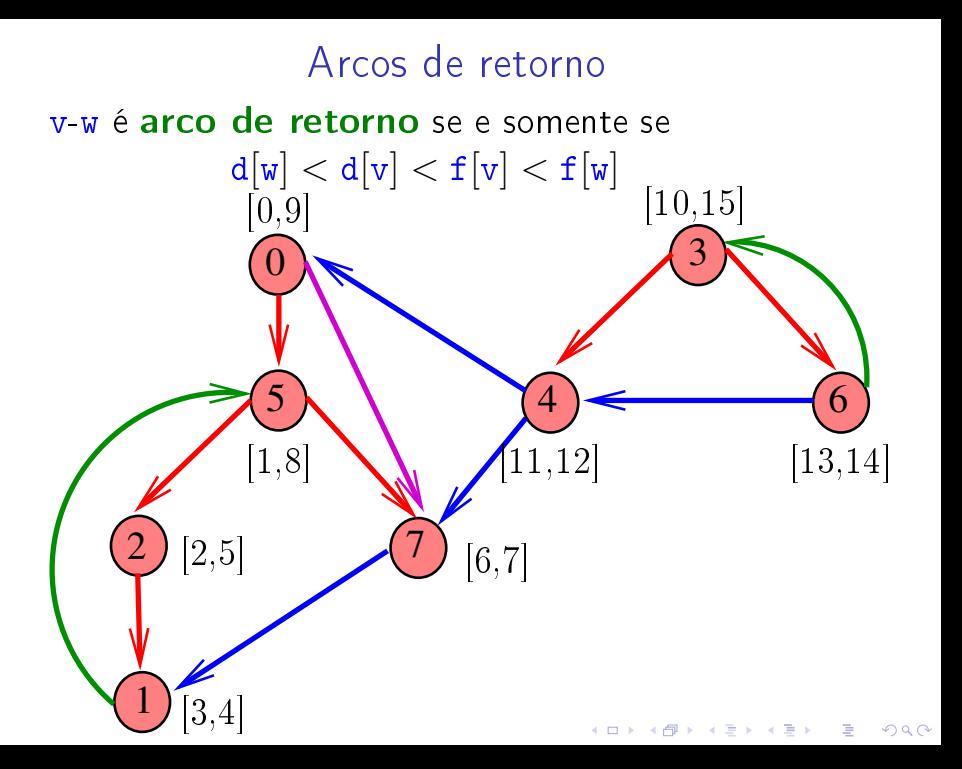

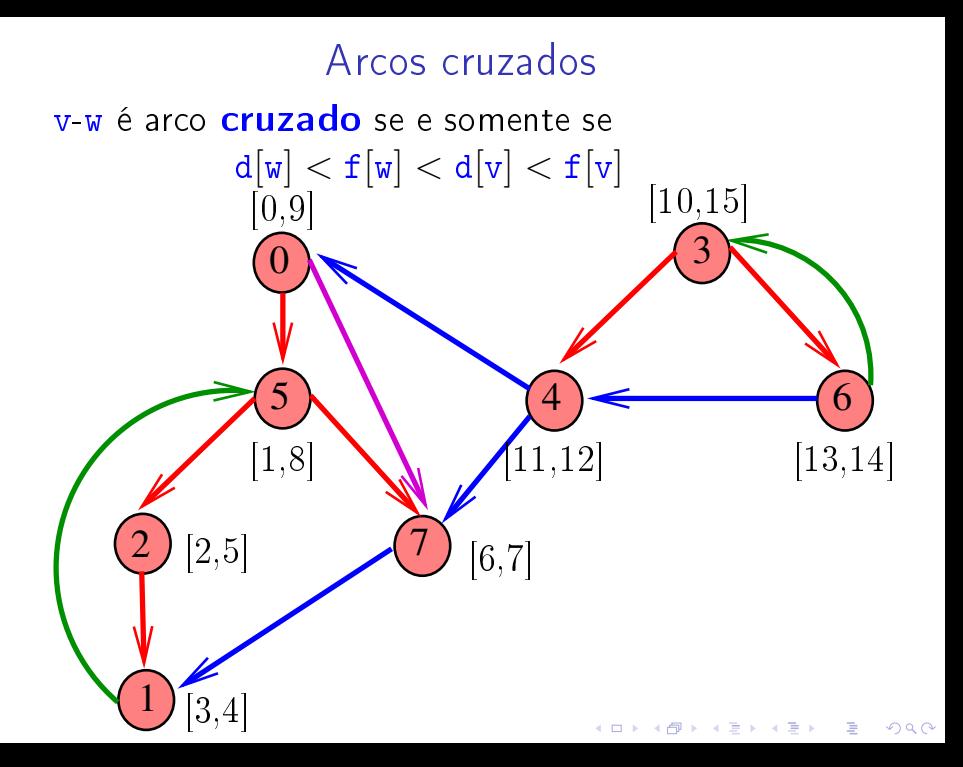

### Conclusões

#### $V - W$  é:

- **arco de arborescência** se e somente se  $d[v] < d[w] < f[w] < f[v]$  e parnt $[w] = v$ ;
- **Exercice descendente** se e somente se  $d[v] < d[w] < f[w] < f[v]$  e parnt $[w] \neq v$ ;

 $QQ$ 

- ► arco de retorno se e somente se  $d[w] < d[v] < f[v] < f[w];$
- ► arco cruzado se e somente se  $d[w] < f[w] < d[v] < f[v]$ ;

## Ciclos em digrafos

#### Ciclos

Um ciclo num digrafo é qualquer sequência da forma  $v_0$ - $v_1$ - $v_2$ -...- $v_{k-1}$ - $v_p$ , onde  $v_{k-1}$ - $v_k$  é um arco para  $k=1,\ldots,p$  e v<sub>0</sub> = v<sub>p</sub>.

Exemplo: 2-1-5-3-4-2 é um ciclo

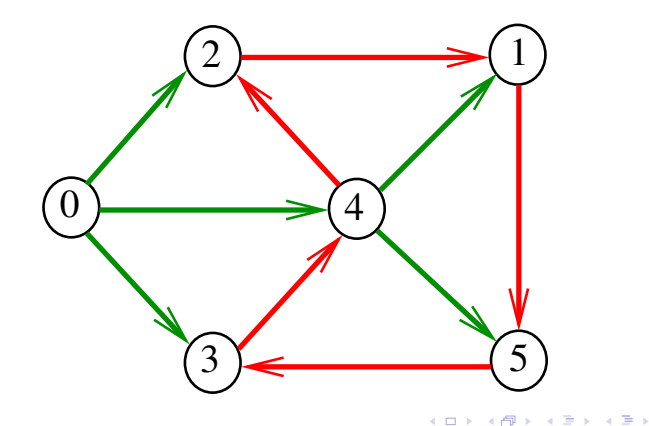

 $2990$ 

#### Procurando um ciclo

Problema: decidir se dado digrafo G possui um ciclo Exemplo: para o grafo a seguir a resposta é SIM

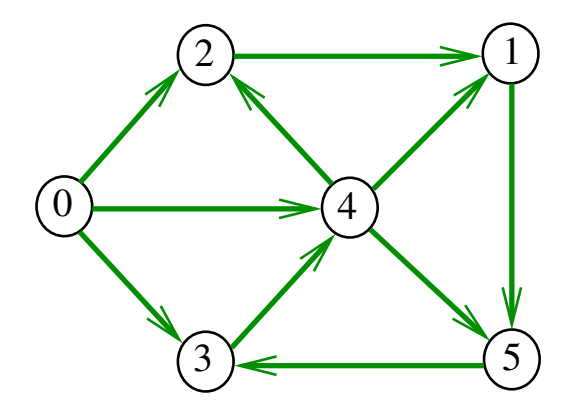

#### Procurando um ciclo

Problema: decidir se dado digrafo G possui um ciclo Exemplo: para o grafo a seguir a resposta é SIM

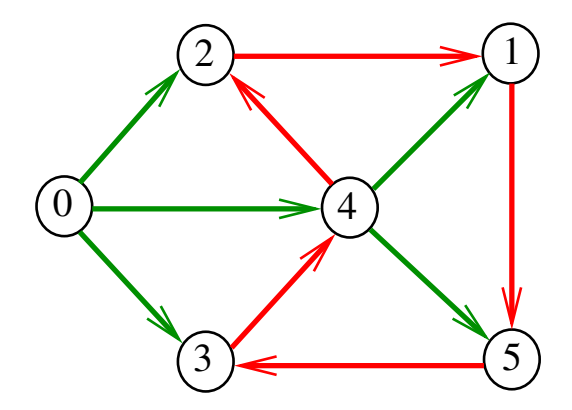

 $4$  ロ )  $4$  何 )  $4$  ヨ )  $4$  コ )

 $\mathbb{B}$ 

 $2990$ 

#### Procurando um ciclo

Problema: decidir se dado digrafo G possui um ciclo Exemplo: para o grafo a seguir a resposta é NÃO

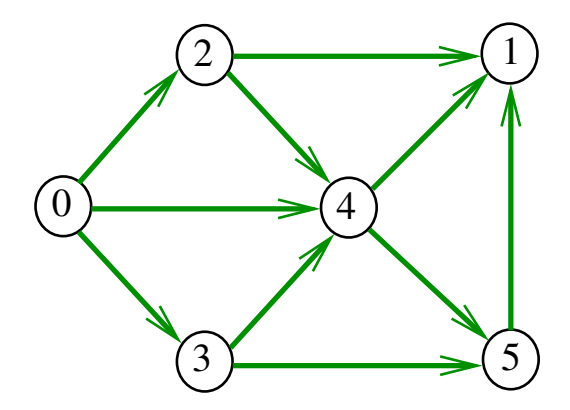

## digraphcycle

Recebe um digrafo G e devolve 1 se existe um ciclo em G e devolve 0 em caso contrário Supõe que o digrafo tem no máximo maxV vértices.

**KORKA REPARATION ADD** 

int digraphcycle (Digraph G);

Primeiro algoritmo

```
int digraphcycle (Digraph G) {
   Vertex v;
   link p;
   int output;
1 for (v = 0; v < G->V; v++)2 for (p=G-\text{bad}|v|; p!=\text{NULL}; p=p-\text{Next}){
3 output = DIGRAPHpath(G, p->w, v);
4 if (output == 1) return 1;
       }<br>}
5 return 0;
}
```
**KOD KOD KED KED E YORA** 

### Consumo de tempo

O consumo de tempo da função digraphcycle é A vezes o consumo de tempo da função DIGRAPHpath.

O consumo de tempo da função digraphcycle para vetor de listas de adjacência é  $O(A(V + A))$ .

O consumo de tempo da função digracycle para matriz de adjacência é  $\mathrm{O}(\mathrm{AV}^2)$  .